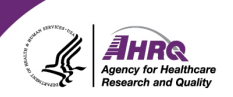

### **Questions & Answers**

# **Using the Webcast Console to Submit Questions**

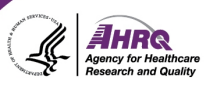

#### • Question and Answer

- ► Select Q&A
- ► Type question in the box that opens
- ► Make sure "All Panelists" is selected

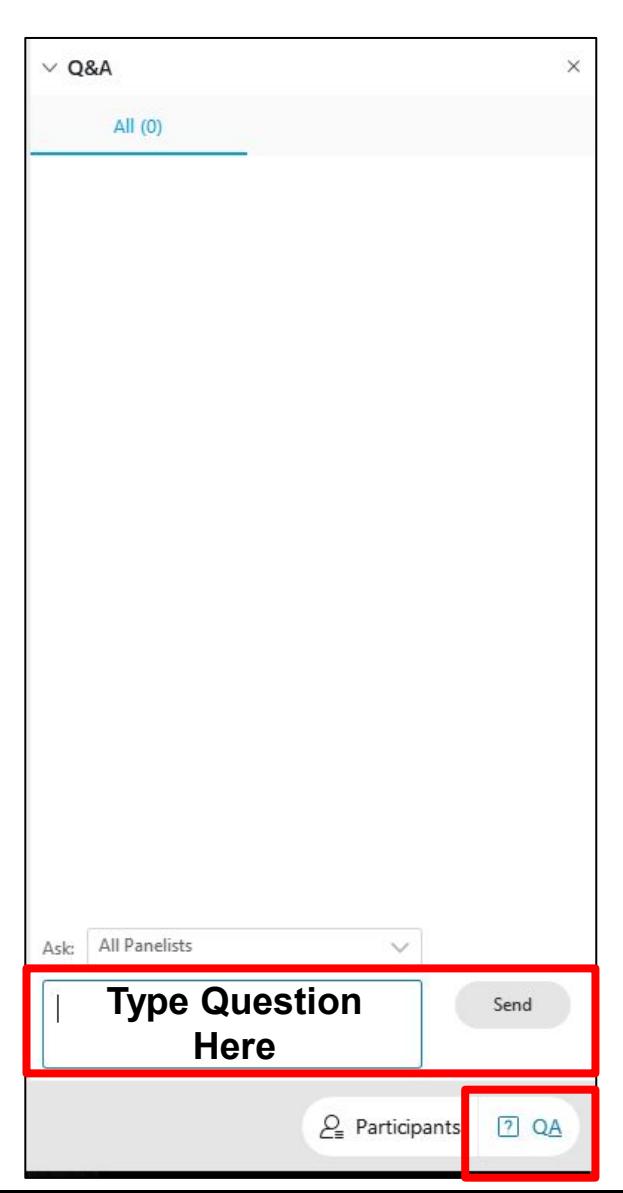

### **CAHPS Updates**

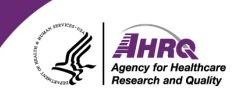

### Sign up for email updates

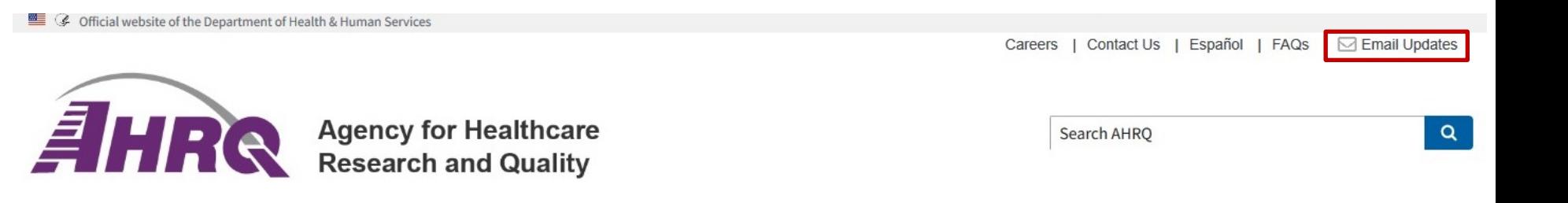

E CAHPS - Consumer Assessment of Healthcare Providers and Systems

CAHPS News & Events

TalkingQuality

## **Questions or Comments?**

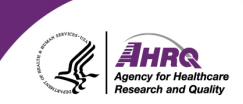

<u>**<sup>■</sup>**</u> E-mail: [cahps1@westat.com](mailto:cahps1@westat.com)

**Phone: 1-800-492-9261** 

Website: [www.ahrq.gov/cahps](http://www.ahrq.gov/cahps)

For more information on the ED CAHPS Survey, contact:

- ED Survey@cms.hhs.gov
- William Lehrman, [william.lehrman@cms.hhs.gov](mailto:william.lehrman@cms.hhs.gov)
- Layla Parast, [parast@rand.org](mailto:parast@rand.org)
- Kirsten Becker, [becker@rand.org](mailto:becker@rand.org)

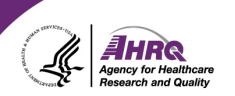

## **Thank you!**

### **Please complete the webcast evaluation**